#### **Red Hat Linux** *Cheat Sheet*

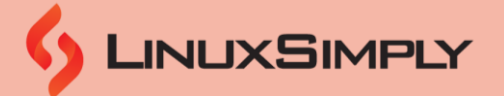

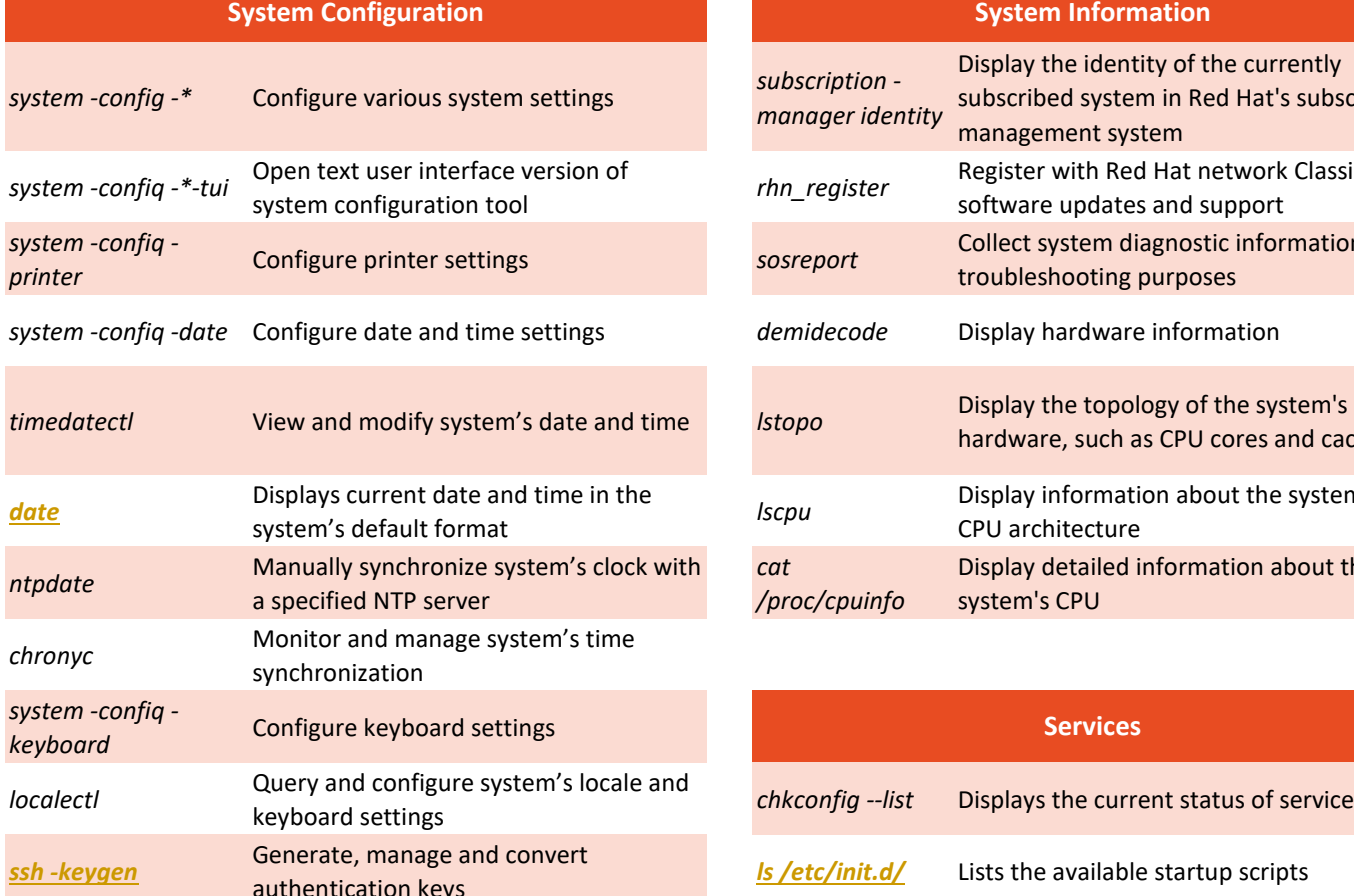

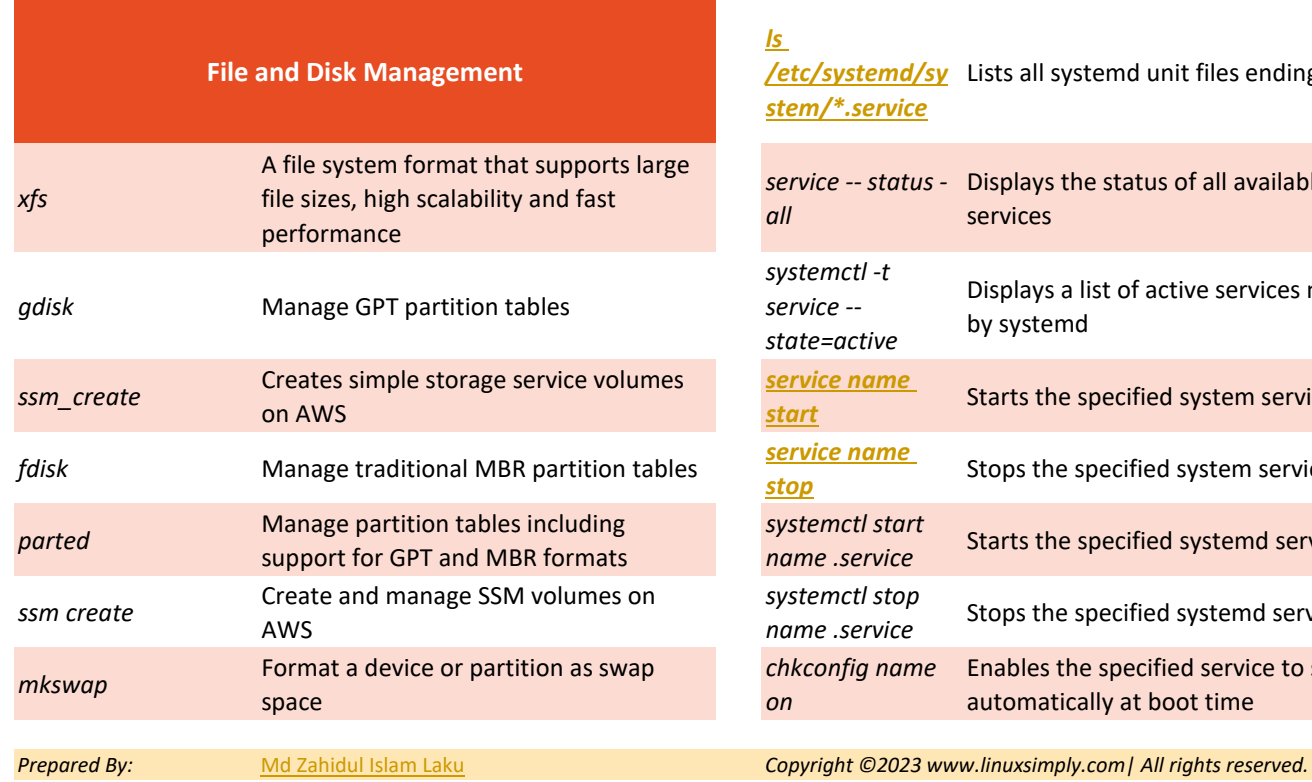

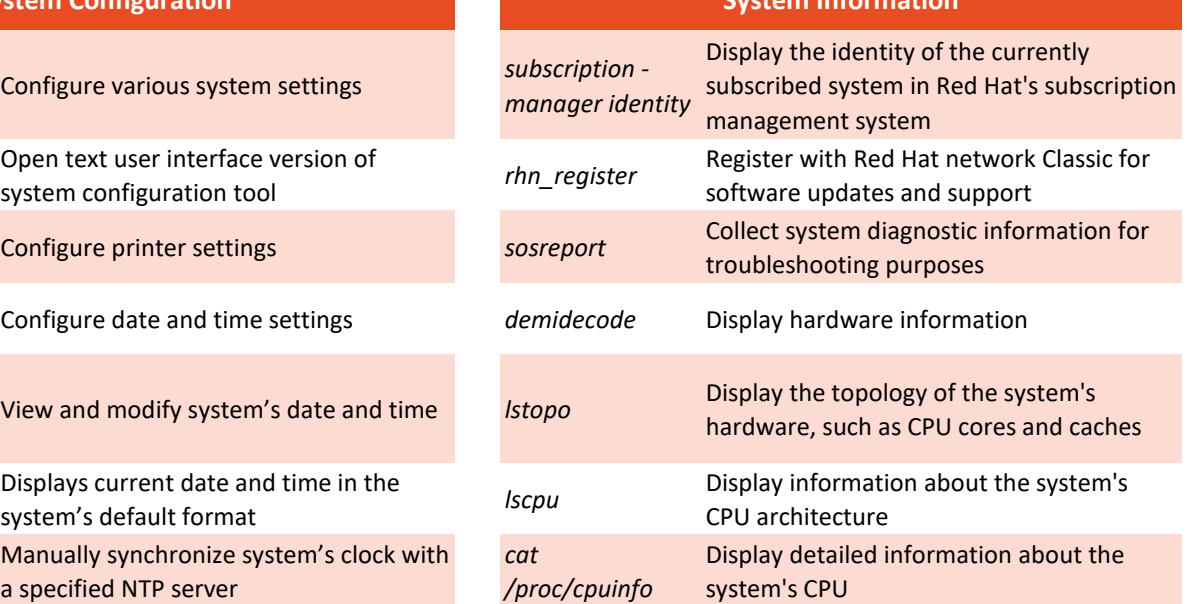

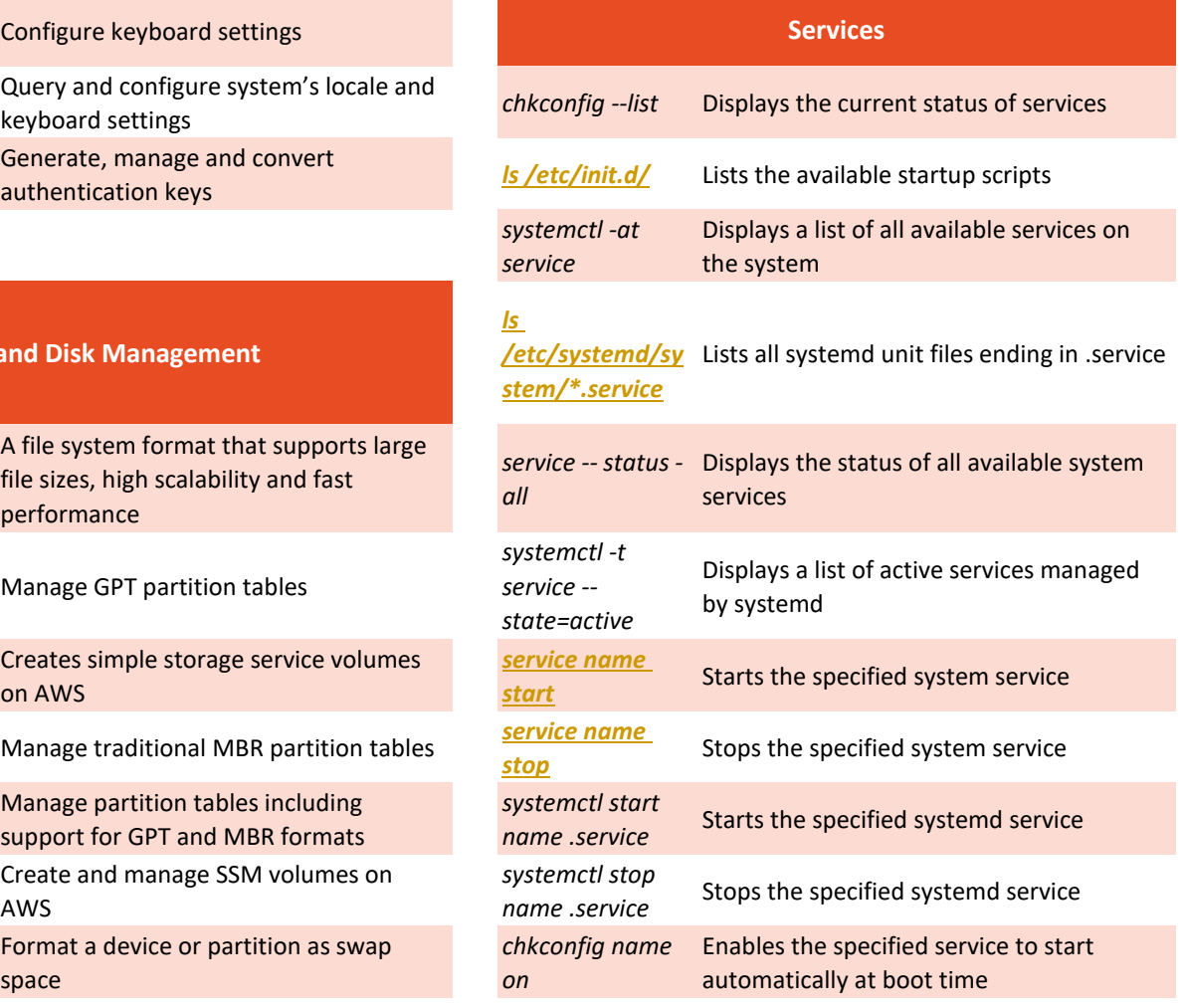

*Cheat Sheet*

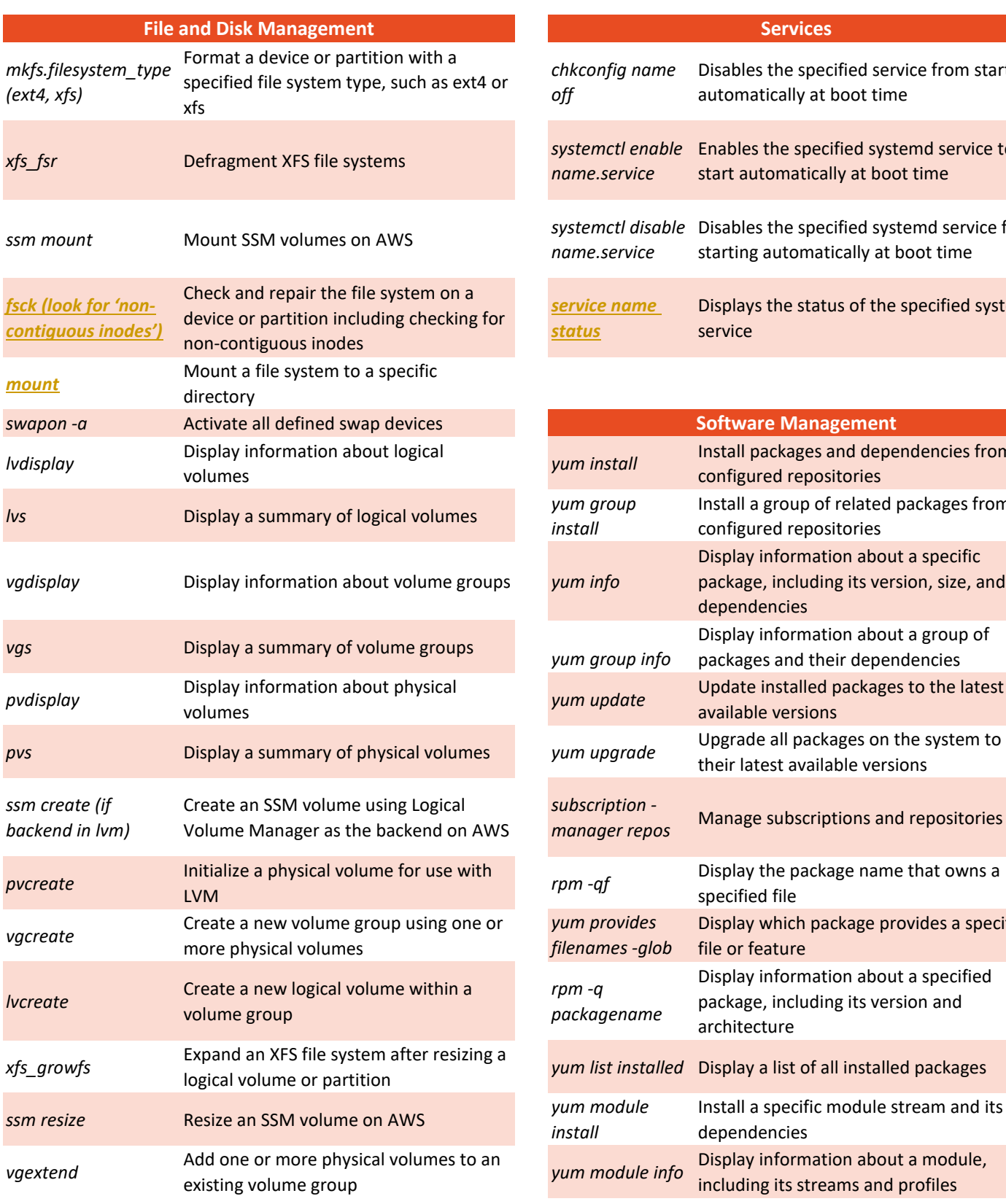

# JUNUXSIMPLY

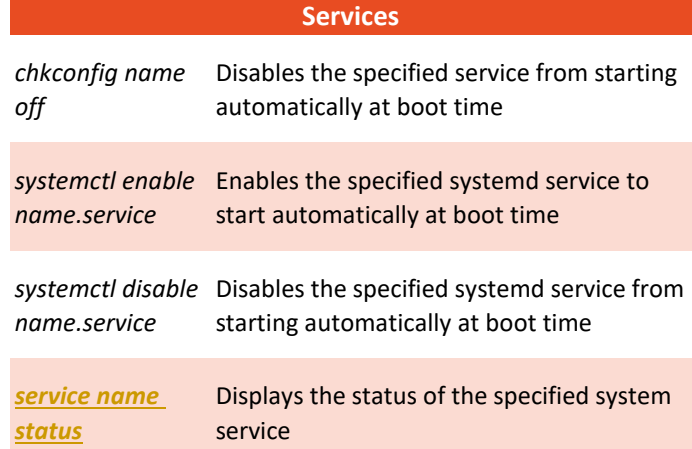

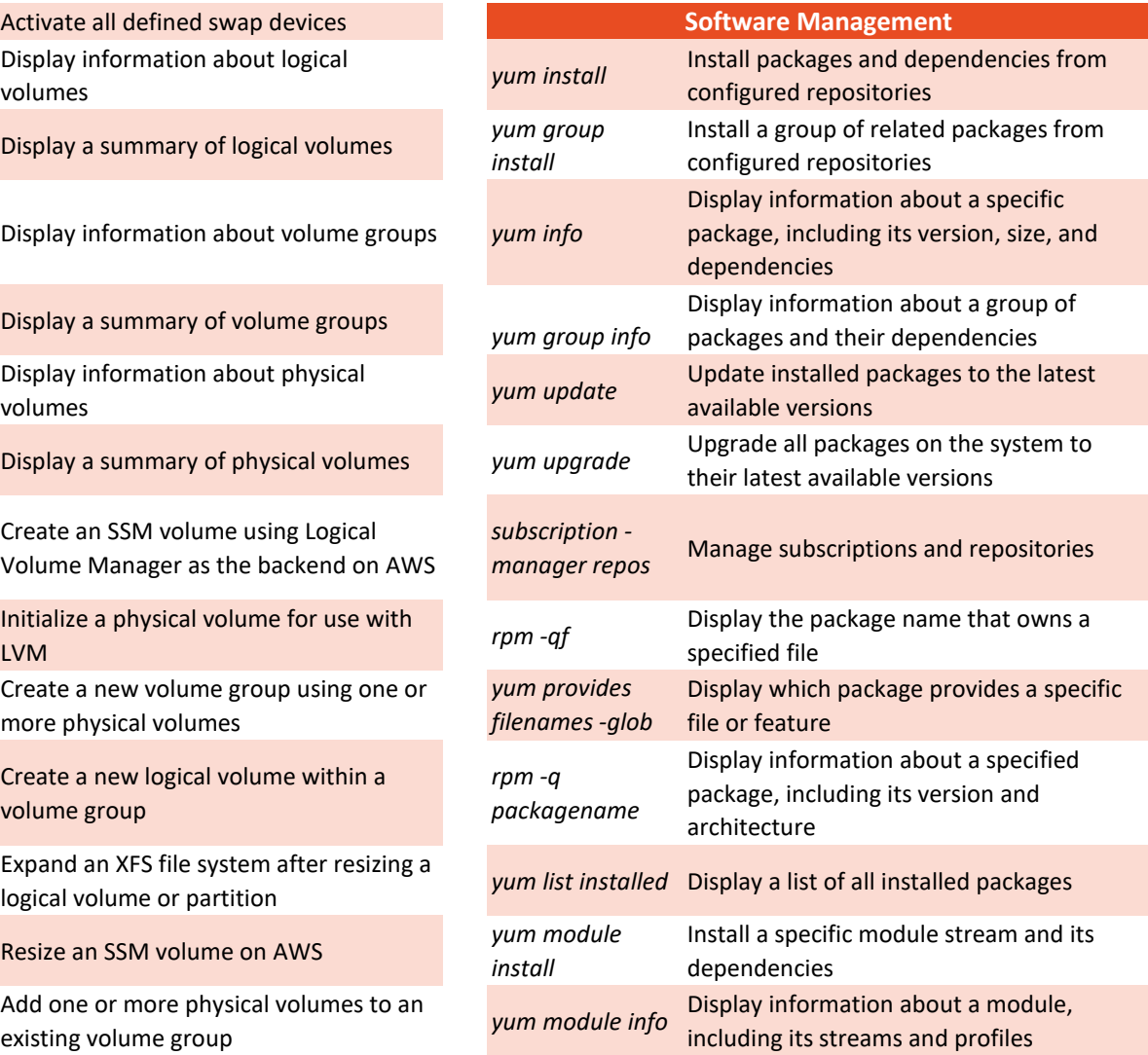

*Cheat Sheet*

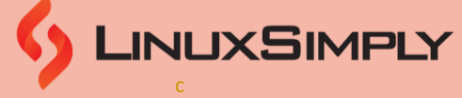

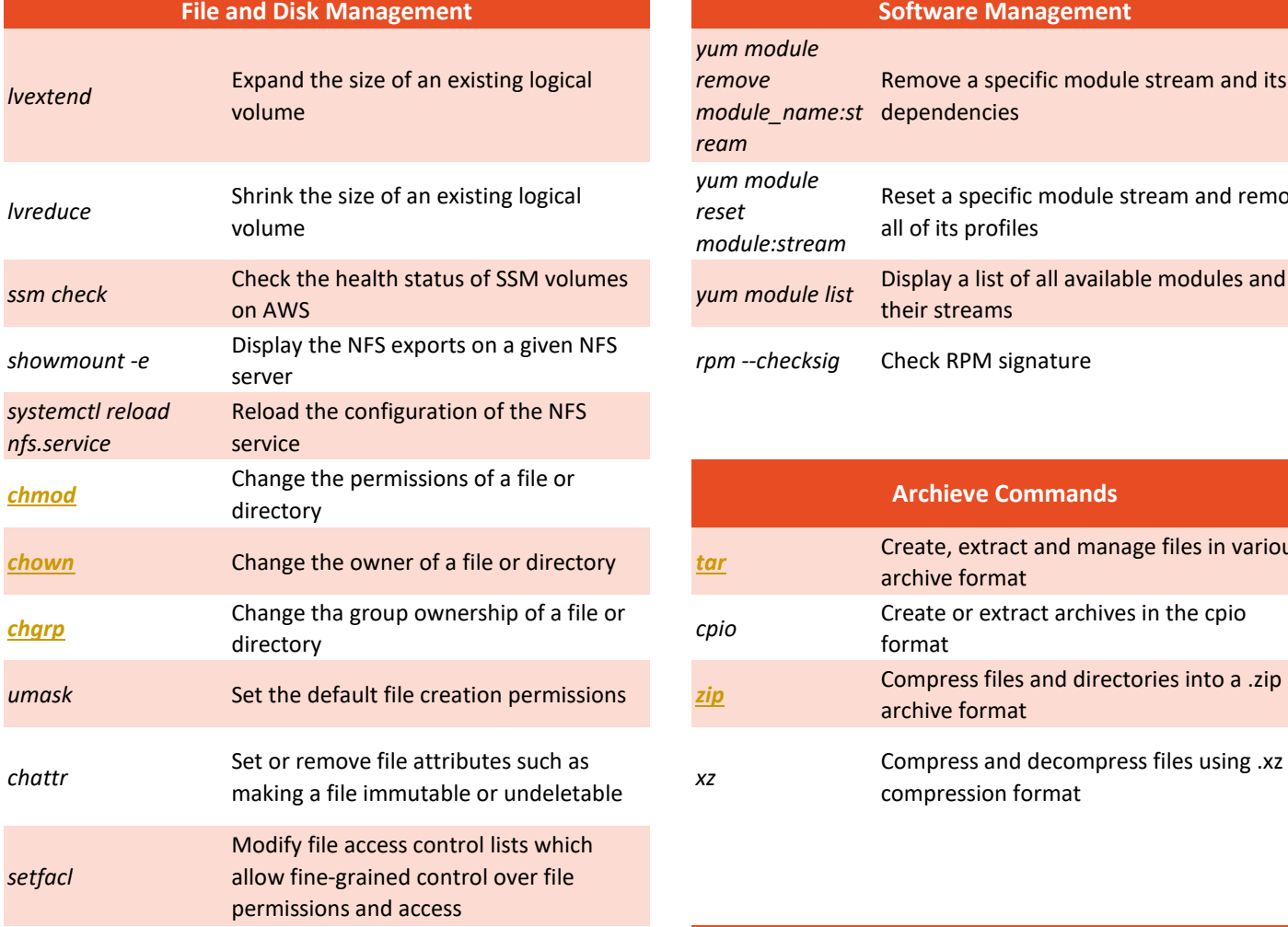

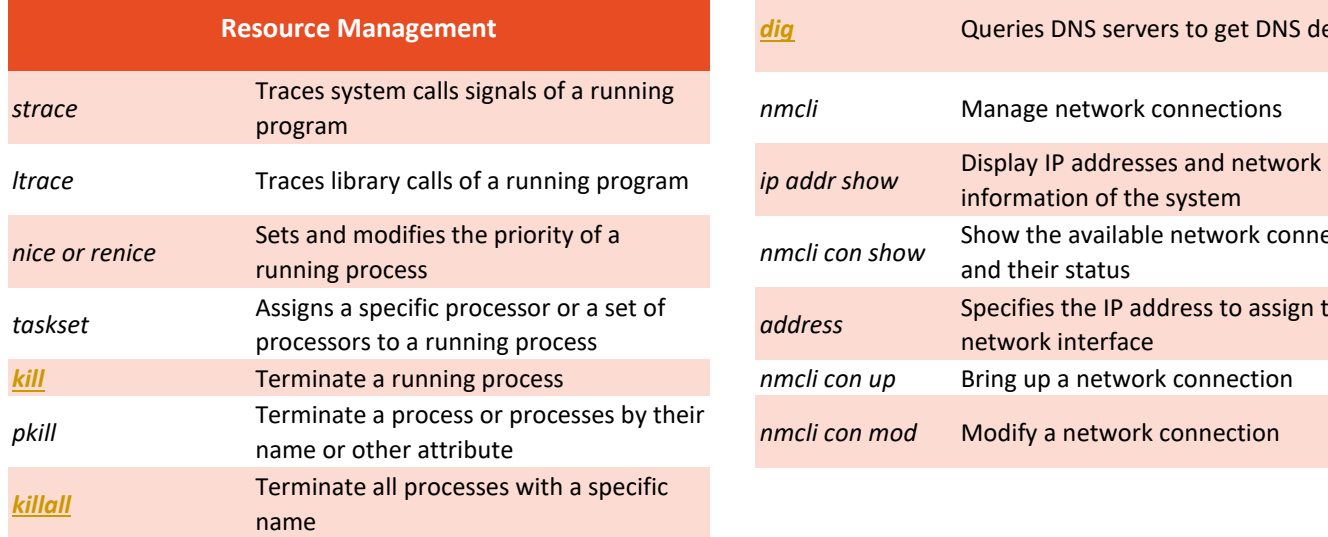

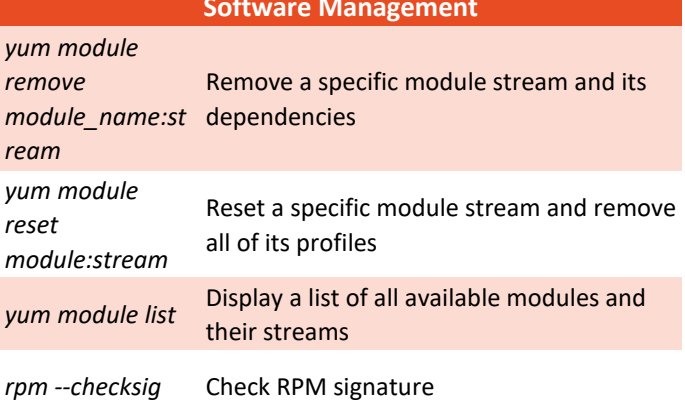

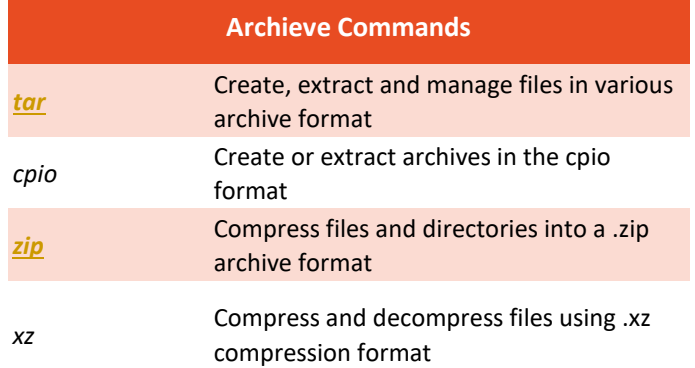

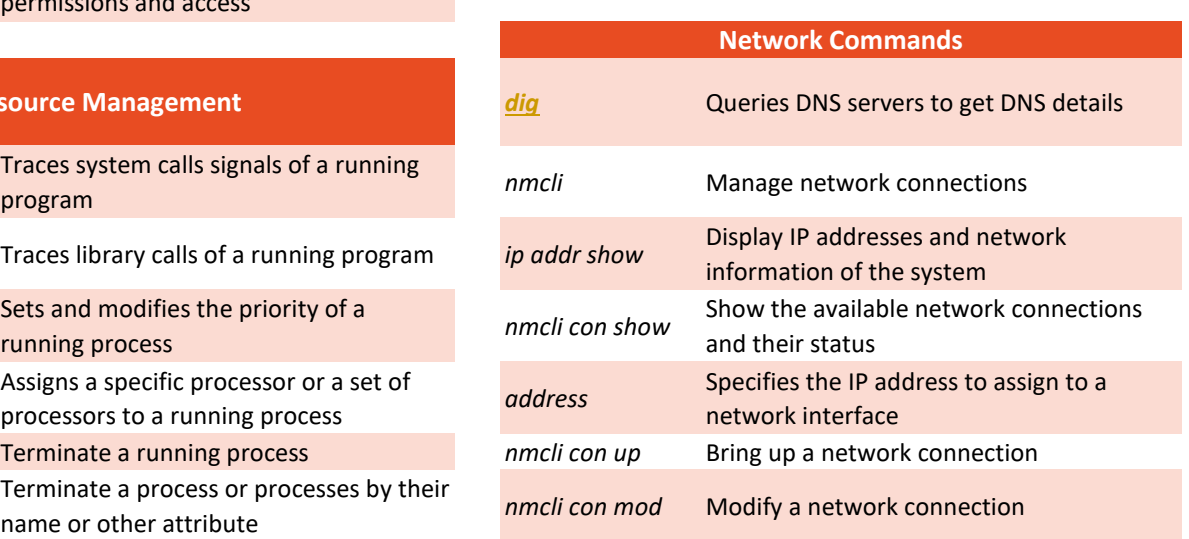

*Cheat Sheet*

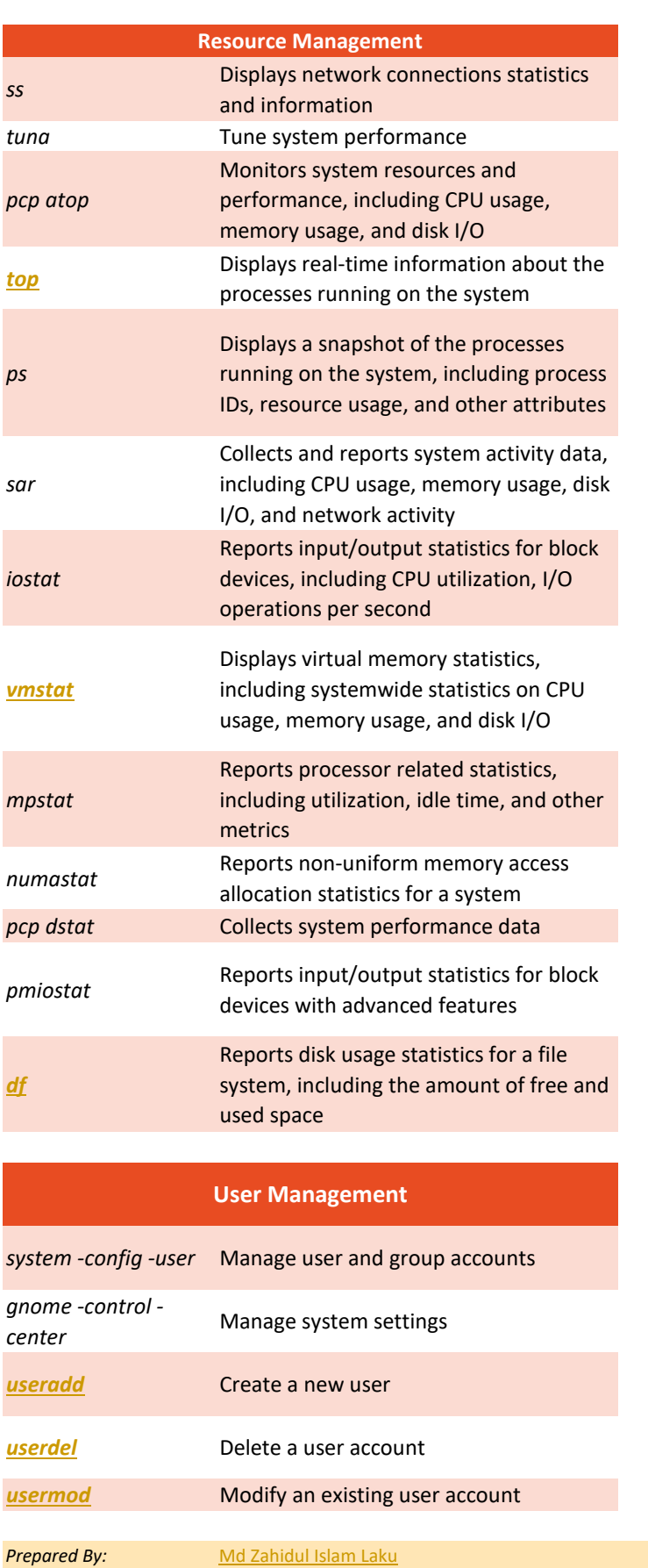

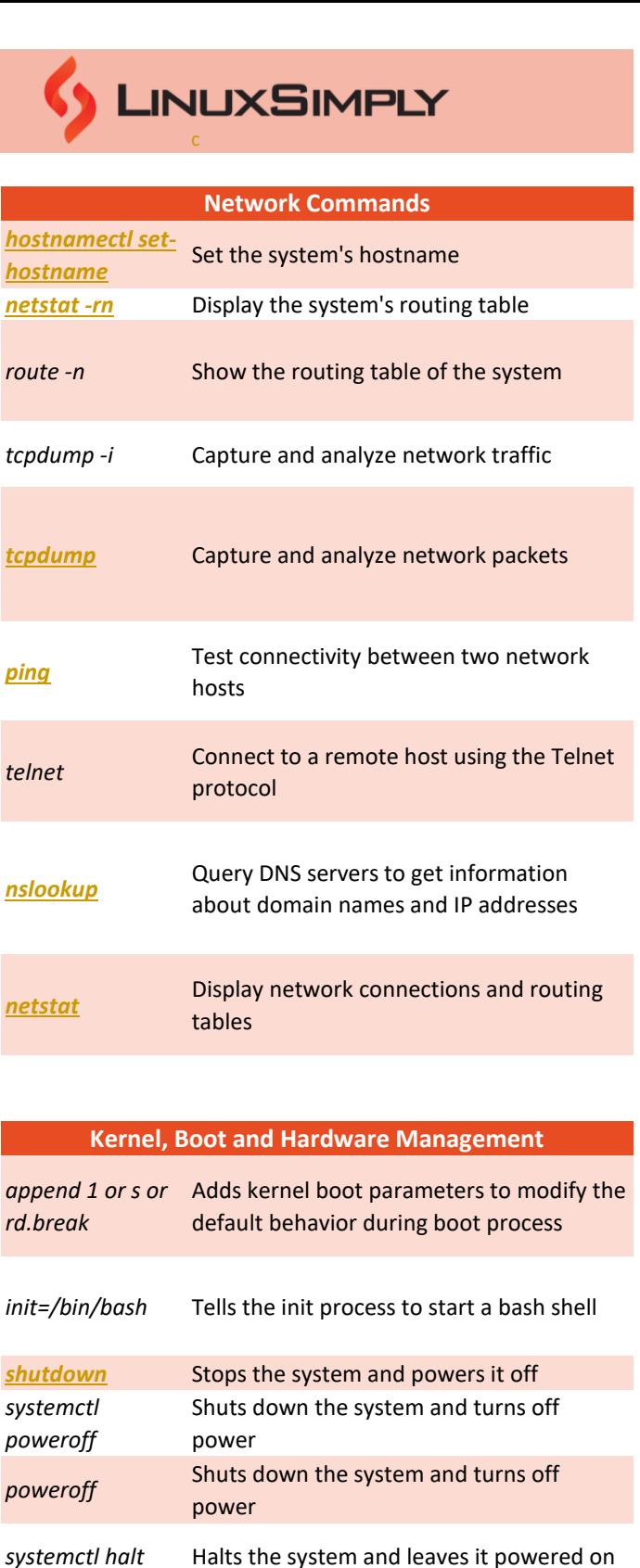

*Copyright ©2023 www.linuxsimply.com| All rights reserved.* 

systemctl reboot Reboots the system

**users** *[reboot](https://linuxsimply.com/reboot-command-in-linux/)* **matters** *neboot neboot neboot neboot***<sub>0</sub>** 

*halt* **EXALLET A new USER 19 Halts the system and leaves it powered on** 

*Cheat Sheet*

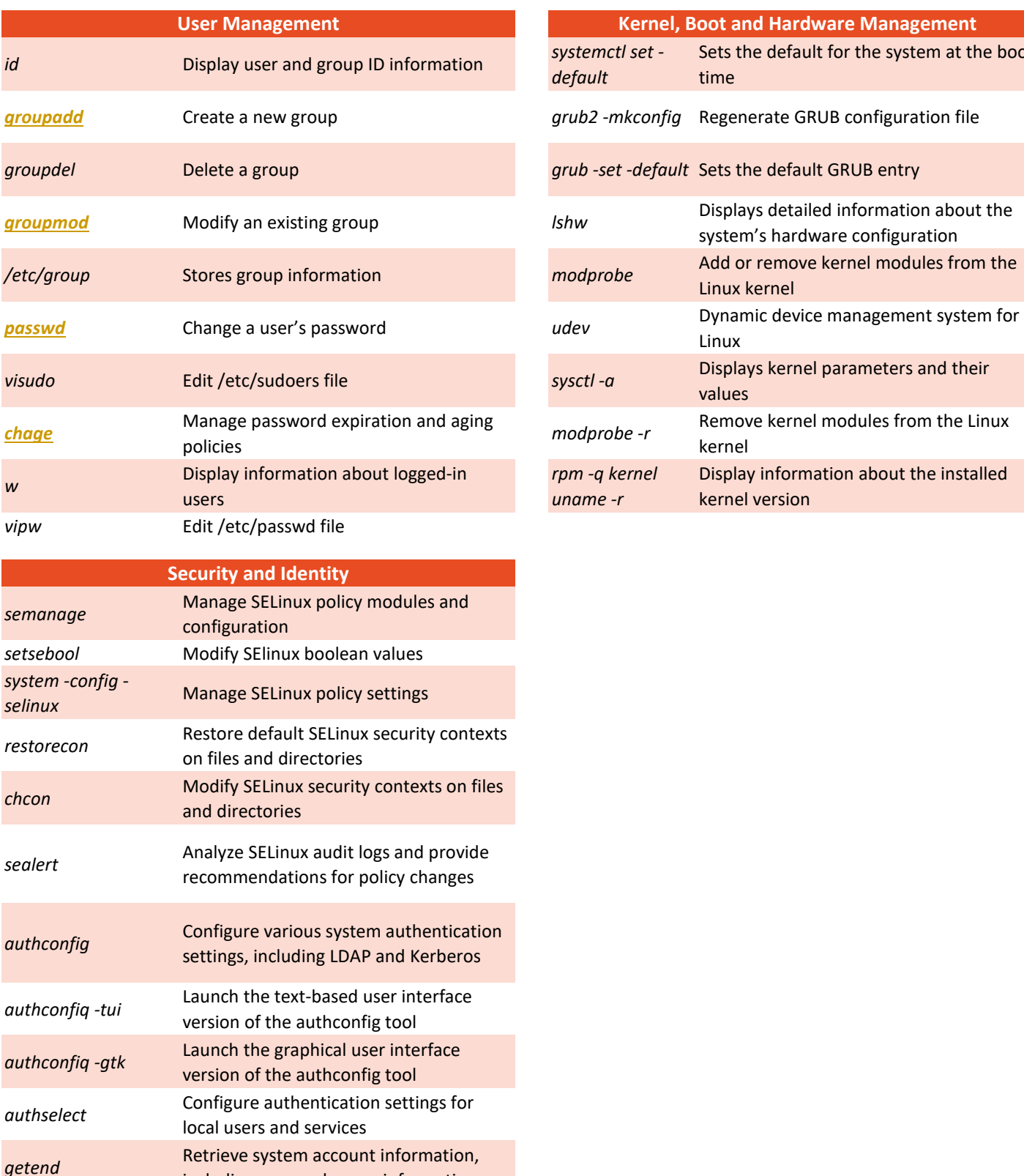

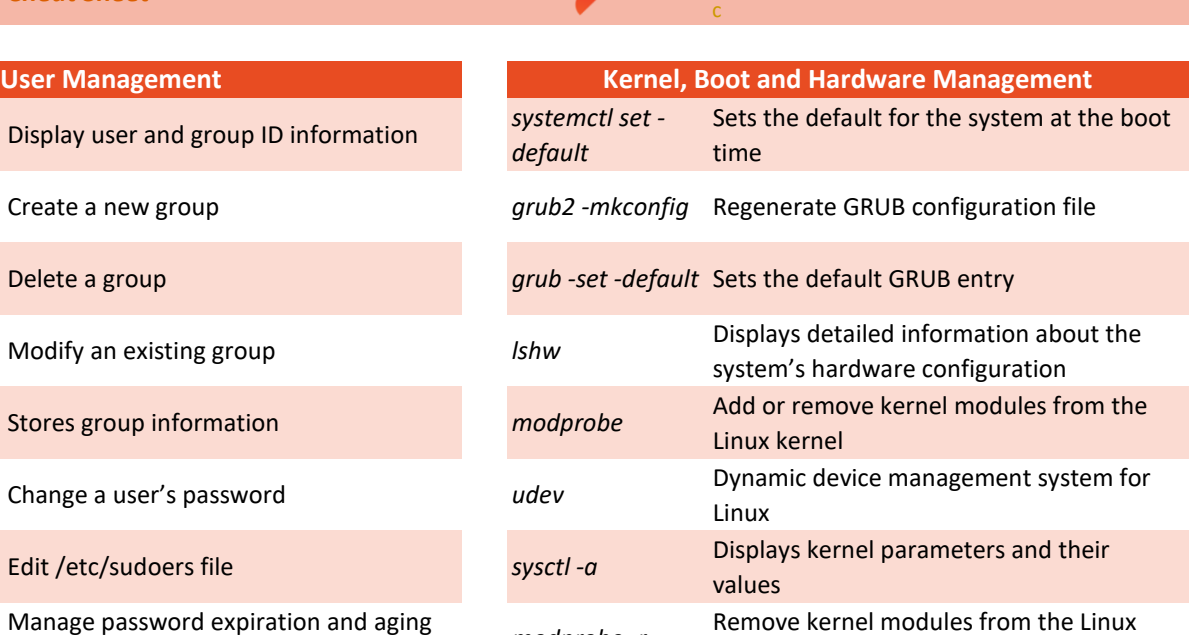

Display information about the installed

kernel

kernel version

*rpm -q kernel uname -r*

including user and group information